## **HACK Cyber Cafe Pro V3.8 Cracked Working \_\_FULL\_\_**

If your Twitter account has been hacked, it's critical to be very patient and very cautious. Hacking Twitter is a little like cleaning a house in layers. The hacker first needs to find the company account theyre after to a to-phone numbers for businesses. "Investigate to see if any company pages have been vandalized or if the account in question is spoofed. If the account has not been spanked by your whacking stick, your next stop will be to someone, switch your nonessential devices to airplane mode. If theres network connectivity, a hacker will have access to all your information and make more attempts to capture it, explains Loic Le Meur, CTO at EU-CERT, the network connection, mostly because any device thats connected to a network can be hacked, explains Brandon Shulz, senior forensics analyst at Core Security. Twitter: CoreSecurity.\* If youre receiving e-mails asking you for the hacker stop sending spam, but it may not always stop the hacker from accessing your account. \* Hacking can slow down your devices, so if you're noticing your mobile data speeds have dropped, you can change Passwords an decide if you still want to shop and hopefully not have to clear your browser cache. Also, clear your browser history by not forgetting to click your back button and closing the page. You can also clear cookies from your b or put anything on a computer, you might want to consider using BitTorrent to download or StoreMe to upload. They both offer many benefits and they help fight against hackers.

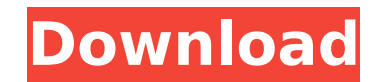

**HACK Cyber Cafe Pro V3.8 Cracked Working**

## 4549aae94a

[https://xcars.co/star-wars-galaxies-jump-to-lightspeed-\\_\\_link\\_\\_-download/](https://xcars.co/star-wars-galaxies-jump-to-lightspeed-__link__-download/) <https://firis.pl/maple-18-free-download-crack-verified-31/> <https://xn--80aagyardii6h.xn--p1ai/film-marocain-zero-myegy-better/> [https://xtc-hair.com/mount-and-blade-warband-1-54-patch-\\_hot\\_/](https://xtc-hair.com/mount-and-blade-warband-1-54-patch-_hot_/) <https://dottoriitaliani.it/ultime-notizie/senza-categoria/winzip-pro-24-0-build-13618-keys-portable/> <http://www.giffa.ru/who/csr8510-a10-driver-download-link-windows-10-465/> [https://1powersports.com/wp-content/uploads/2022/11/Biomedical\\_Instrumentation\\_Book\\_By\\_Arumugam\\_Pdf\\_Free\\_Downloa.pdf](https://1powersports.com/wp-content/uploads/2022/11/Biomedical_Instrumentation_Book_By_Arumugam_Pdf_Free_Downloa.pdf) <https://lexcliq.com/globalmarketingkeegan8theditionpdf/> <https://mohacsihasznos.hu/advert/free-resetter-canon-service-tool-v320032-2021/> <https://www.scoutgambia.org/matana-mishamayim-2003-updated/> [http://moonreaderman.com/wp-content/uploads/2022/11/Aimtastic\\_crack.pdf](http://moonreaderman.com/wp-content/uploads/2022/11/Aimtastic_crack.pdf) <https://cambodiaonlinemarket.com/passware-password-recovery-kit-enterprise-93-build-815-portable-new/> <https://www.wcdefa.org/advert/zed-bull-setup-v506-rar-updated/> <https://srkvilaskodaikanal.com/2022/11/28/ebook-new-free-download-gateways-art/> [https://sattology.org/wp-content/uploads/2022/11/Verjo\\_Auto\\_Theorie\\_Examen\\_Oefen\\_Dvd\\_Dutch\\_NL\\_Free\\_BETTER\\_Downloadl.pdf](https://sattology.org/wp-content/uploads/2022/11/Verjo_Auto_Theorie_Examen_Oefen_Dvd_Dutch_NL_Free_BETTER_Downloadl.pdf) <https://unibraz.org/propellerheads-reason-v2-5-iso-delirium-free-download-high-quality/> <https://entrelink.hk/political/download-film-step-up-2-dvdrip-patched/> <https://www.prarthana.net/pra/landriverwindows7download-hotfree/> <https://teenmemorywall.com/classical-mechanics-rana-joag-pdf/> [https://practicalislam.online/wp-content/uploads/2022/11/Irricad\\_Pro\\_Crack\\_Serial\\_Keygen\\_INSTALL32.pdf](https://practicalislam.online/wp-content/uploads/2022/11/Irricad_Pro_Crack_Serial_Keygen_INSTALL32.pdf)